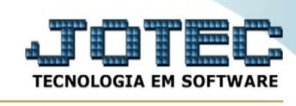

## **Lanc.ativo**

Para entrar na tela produtos para compras:

## **- Abrir menu Importador na tela principal.**

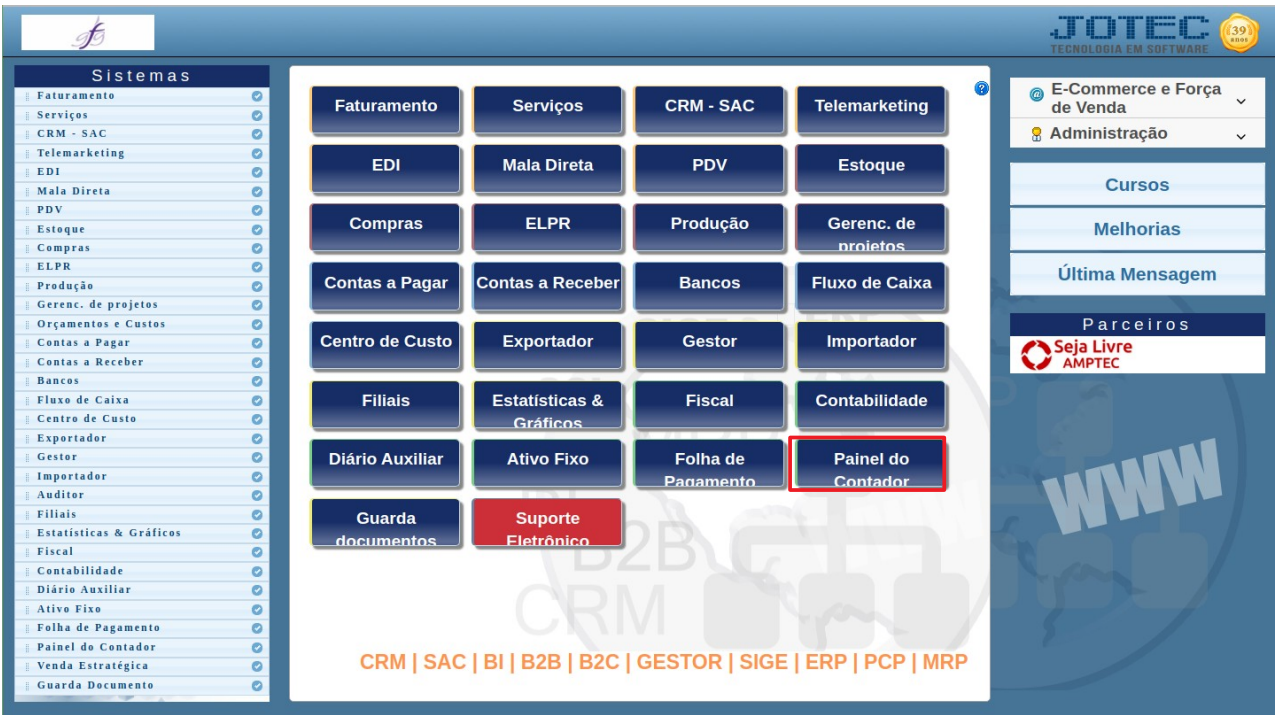

## - Clicar no item **Lanc.ativo.**

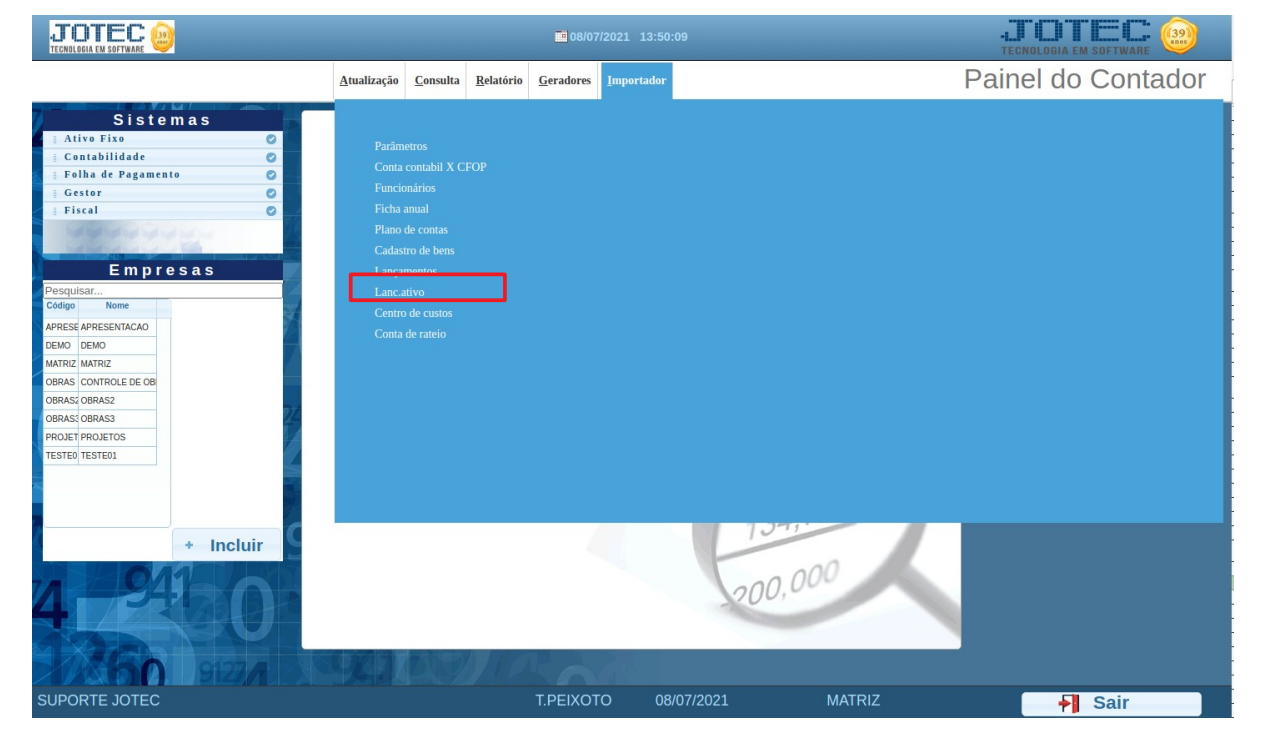

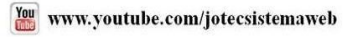

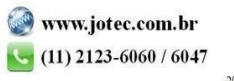

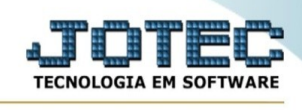

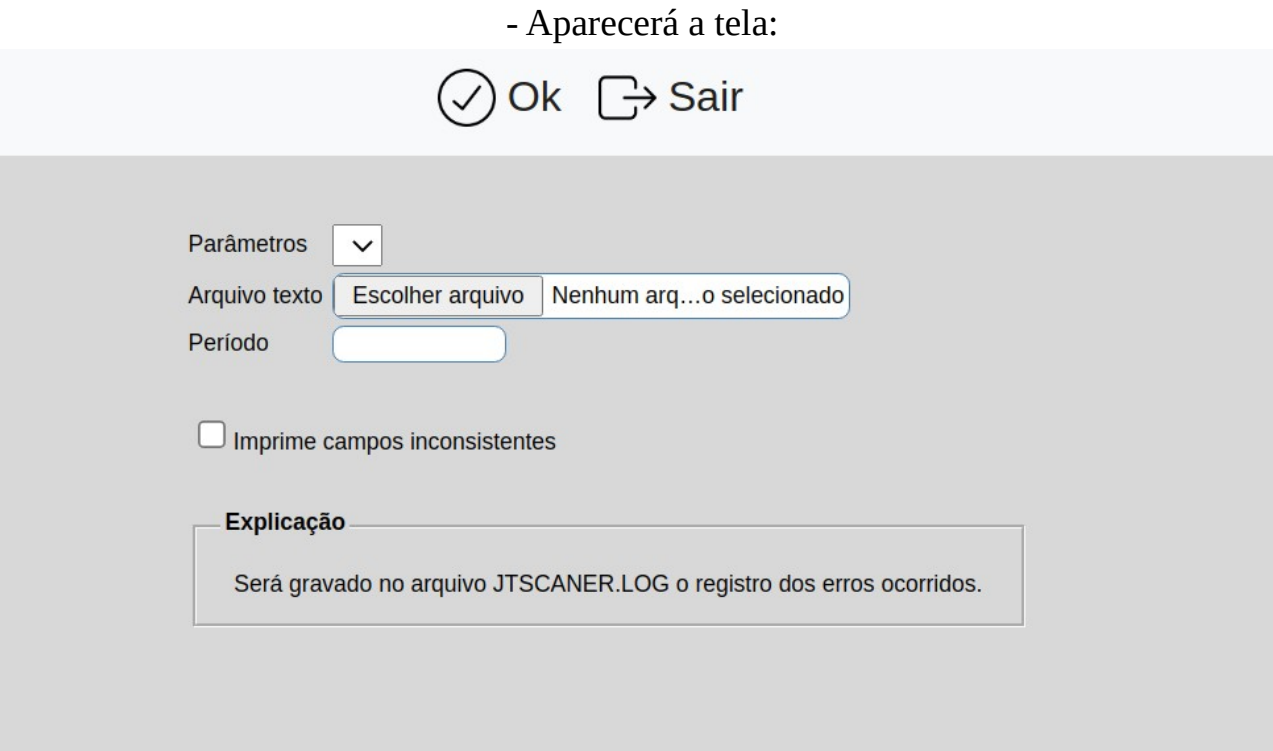

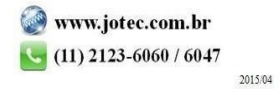